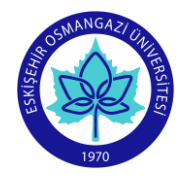

## **ESOGU Faculty of Art and Design Industrial Design Department COURSE INFORMATION FORM**

**SEMESTER** Spring

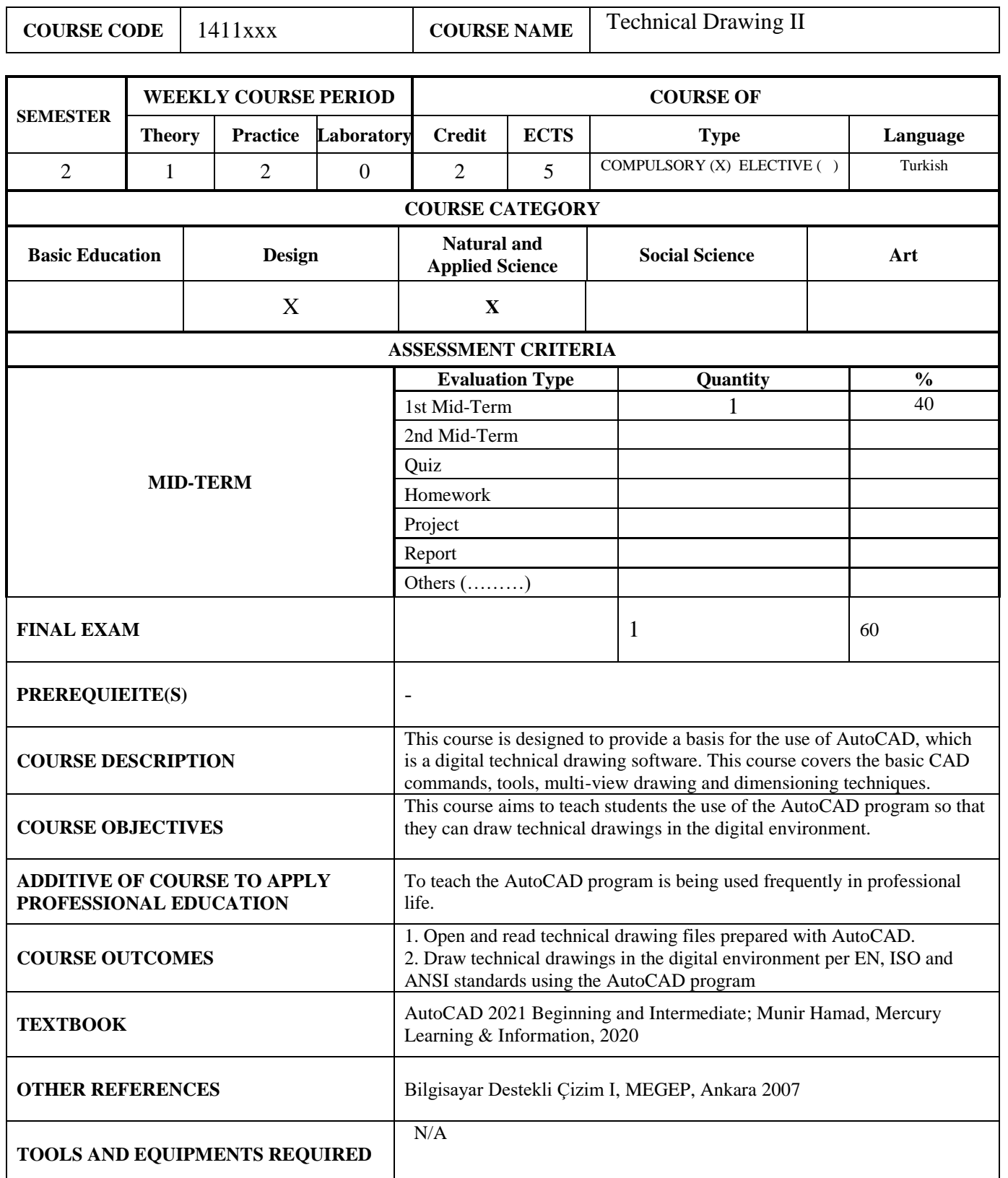

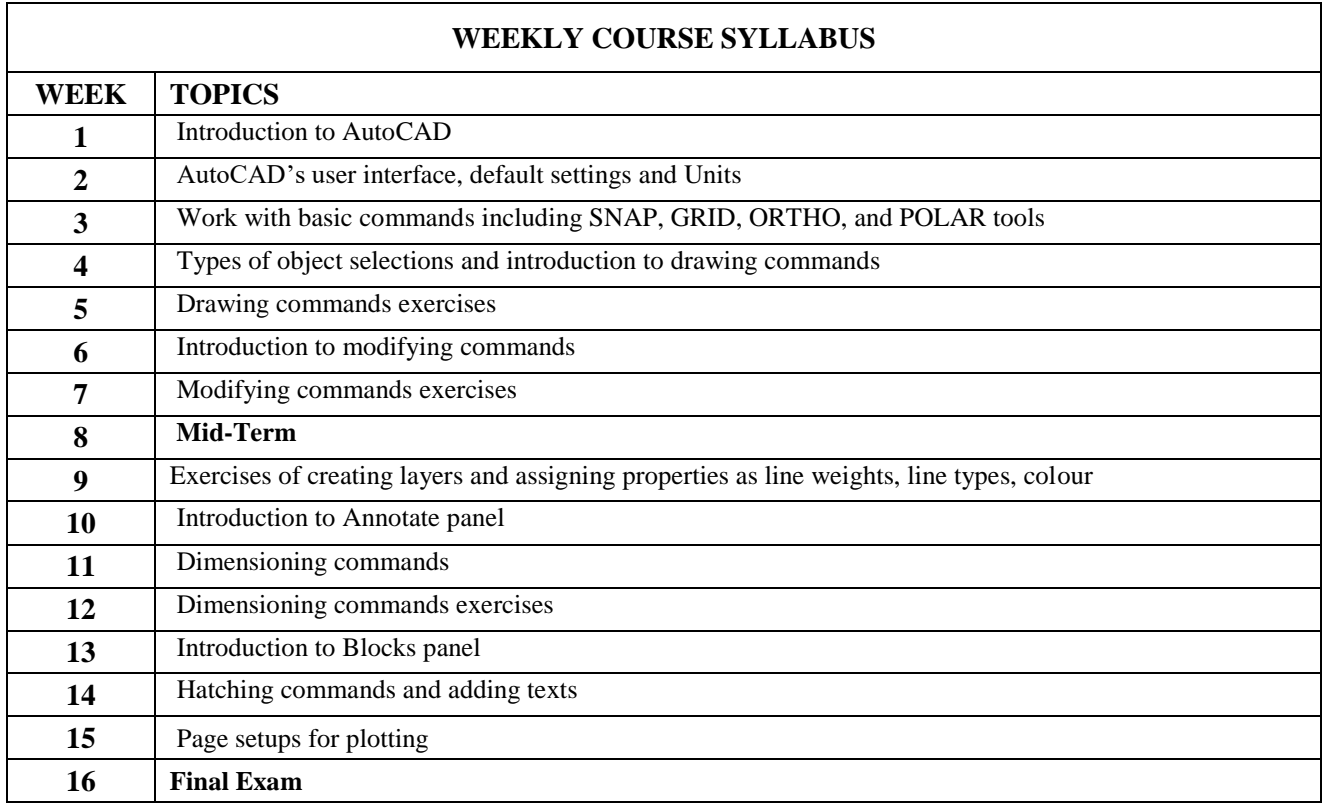

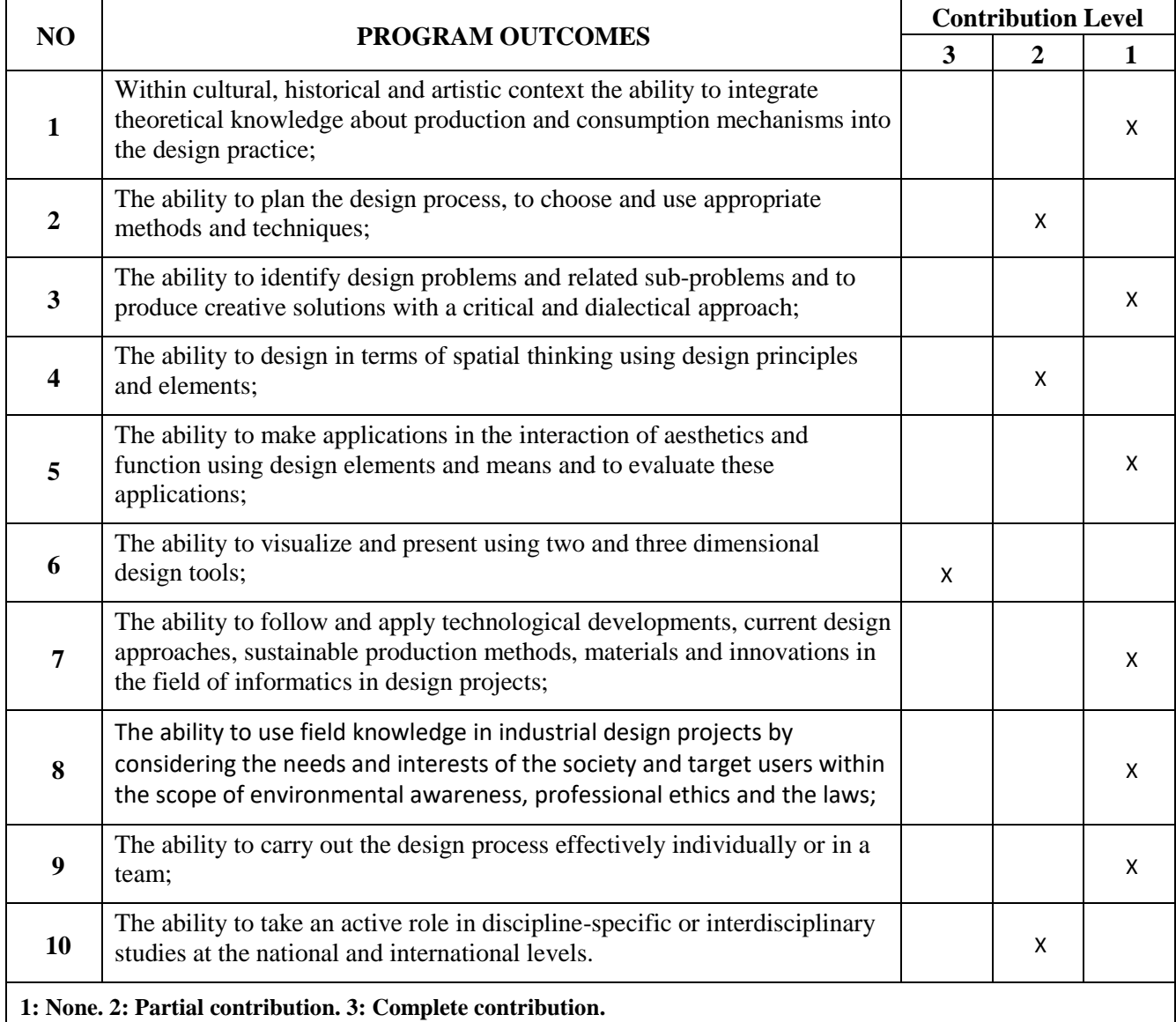

**Instructor(s):** Asst. Prof. Dr. Nazife Aslı KAYA ÜÇOK **Signature: Date:**